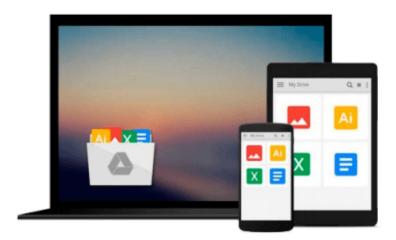

## **OpenCV** with Python Blueprints

Michael Beyeler

Download now

Click here if your download doesn"t start automatically

### **OpenCV with Python Blueprints**

Michael Beyeler

OpenCV with Python Blueprints Michael Beyeler

Design and develop advanced computer vision projects using OpenCV with Python

#### **About This Book**

- Program advanced computer vision applications in Python using different features of the OpenCV library
- Practical end-to-end project covering an important computer vision problem
- All projects in the book include a step-by-step guide to create computer vision applications

#### Who This Book Is For

This book is for intermediate users of OpenCV who aim to master their skills by developing advanced practical applications. Readers are expected to be familiar with OpenCV's concepts and Python libraries. Basic knowledge of Python programming is expected and assumed.

#### What You Will Learn

- Generate real-time visual effects using different filters and image manipulation techniques such as dodging and burning
- Recognize hand gestures in real time and perform hand-shape analysis based on the output of a Microsoft Kinect sensor
- Learn feature extraction and feature matching for tracking arbitrary objects of interest
- Reconstruct a 3D real-world scene from 2D camera motion and common camera reprojection techniques
- Track visually salient objects by searching for and focusing on important regions of an image
- Detect faces using a cascade classifier and recognize emotional expressions in human faces using multilayer peceptrons (MLPs)
- Recognize street signs using a multi-class adaptation of support vector machines (SVMs)
- Strengthen your OpenCV2 skills and learn how to use new OpenCV3 features

#### In Detail

OpenCV is a native cross platform C++ Library for computer vision, machine learning, and image processing. It is increasingly being adopted in Python for development. OpenCV has C++/C, Python, and Java interfaces with support for Windows, Linux, Mac, iOS, and Android. Developers using OpenCV build applications to process visual data; this can include live streaming data from a device like a camera, such as photographs or videos. OpenCV offers extensive libraries with over 500 functions

This book demonstrates how to develop a series of intermediate to advanced projects using OpenCV and Python, rather than teaching the core concepts of OpenCV in theoretical lessons. Instead, the working projects developed in this book teach the reader how to apply their theoretical knowledge to topics such as image manipulation, augmented reality, object tracking, 3D scene reconstruction, statistical learning, and object categorization.

By the end of this book, readers will be OpenCV experts whose newly gained experience allows them to develop their own advanced computer vision applications.

## Style and approach

This book covers independent hands-on projects that teach important computer vision concepts like image processing and machine learning for OpenCV with multiple examples.

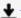

**Download** OpenCV with Python Blueprints ...pdf

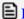

Read Online OpenCV with Python Blueprints ...pdf

#### Download and Read Free Online OpenCV with Python Blueprints Michael Beyeler

#### From reader reviews:

#### **Dorothy Tran:**

The book OpenCV with Python Blueprints give you a sense of feeling enjoy for your spare time. You should use to make your capable a lot more increase. Book can to get your best friend when you getting strain or having big problem along with your subject. If you can make looking at a book OpenCV with Python Blueprints to become your habit, you can get a lot more advantages, like add your current capable, increase your knowledge about a number of or all subjects. You may know everything if you like open and read a guide OpenCV with Python Blueprints. Kinds of book are a lot of. It means that, science e-book or encyclopedia or other folks. So, how do you think about this reserve?

#### Sandra Alexander:

Book is to be different for every grade. Book for children until finally adult are different content. To be sure that book is very important usually. The book OpenCV with Python Blueprints ended up being making you to know about other know-how and of course you can take more information. It is extremely advantages for you. The book OpenCV with Python Blueprints is not only giving you much more new information but also for being your friend when you feel bored. You can spend your spend time to read your book. Try to make relationship together with the book OpenCV with Python Blueprints. You never sense lose out for everything in case you read some books.

#### **Cheree Rodriquez:**

Your reading sixth sense will not betray you actually, why because this OpenCV with Python Blueprints publication written by well-known writer we are excited for well how to make book that may be understand by anyone who have read the book. Written inside good manner for you, still dripping wet every ideas and composing skill only for eliminate your own hunger then you still doubt OpenCV with Python Blueprints as good book not only by the cover but also with the content. This is one reserve that can break don't judge book by its include, so do you still needing an additional sixth sense to pick that!? Oh come on your examining sixth sense already told you so why you have to listening to one more sixth sense.

#### Randi Adams:

It is possible to spend your free time you just read this book this guide. This OpenCV with Python Blueprints is simple to develop you can read it in the recreation area, in the beach, train as well as soon. If you did not include much space to bring the actual printed book, you can buy often the e-book. It is make you simpler to read it. You can save the actual book in your smart phone. Consequently there are a lot of benefits that you will get when you buy this book.

## Download and Read Online OpenCV with Python Blueprints Michael Beyeler #5J08DKGI3EH

# Read OpenCV with Python Blueprints by Michael Beyeler for online ebook

OpenCV with Python Blueprints by Michael Beyeler Free PDF d0wnl0ad, audio books, books to read, good books to read, cheap books, good books, online books books online, book reviews epub, read books online, books to read online, online library, greatbooks to read, PDF best books to read, top books to read OpenCV with Python Blueprints by Michael Beyeler books to read online.

#### Online OpenCV with Python Blueprints by Michael Beyeler ebook PDF download

OpenCV with Python Blueprints by Michael Beyeler Doc

OpenCV with Python Blueprints by Michael Beyeler Mobipocket

OpenCV with Python Blueprints by Michael Beyeler EPub